## **Adobe Photoshop 2021 (Version 22.0.1) Full Version X64 2022**

Installing Adobe Photoshop is relatively easy and can be done in a few simple steps. First, go to Adobe's website and select the version of Photoshop that you want to install. Once you have the download, open the file and follow the on-screen instructions. Once the installation is complete, you need to crack Adobe Photoshop. To do this, you need to download a crack for the version of Photoshop you want to use. Once you have the crack, open the file and follow the instructions to apply the crack. After the crack is applied, you can start using Adobe Photoshop.

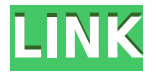

In our previous Adobe Premiere CC review, we mentioned our poor experience with Adobe Premiere on slower system components such as Intel Core i5 and lower. Due to this, we weren't expecting much with Adobe Premiere on our Core i5 machine. However, the performance hasn't been so bad. Adobe Premiere comes with plenty of more memory than any other program: 25GB for a computer with 4GB of memory. The playback performance is good, but OSX is notorious for lagging down file conversion speeds. However, editing has been more of a hit or miss. Elements group or vector editing tools seem to perform just as fast as well as in Photoshop in spite of the smaller memory size. In the past, I've used Lightroom 4, but either I couldn't find any good Lightroom presets and I needed to find my own way from scratch or I'd been using Lightroom 4 together with Photoshop and didn't use any Lightroom presets at all, so I'm moving to the latest version of Lightroom (Lightroom CC). Make sure that you have the latest version of Lightroom (I think I'm OK, I've been using Lightroom CC for the last two weeks). Download and install the CC version of Lightroom onto your Mac (a few steps). (you may need to install it more than once because there's a 5.3 GB install size). Make a Library > Presets > Create a Preset Most of the presets I've used in the past have been from Adobe. I had a bunch of presets from the past version of Lightroom mixed in with so many different folders of my own presets. I've created my photo catalogs for past and future projects in the past. But this time I'm restructuring my catalogs for the future.

## **Adobe Photoshop 2021 (Version 22.0.1) Download With Registration Code With Activation Code 64 Bits 2022**

Choosing a good size, color depth and resolution for your edited file(s) is important. Choosing the right resolution can save a lot of time when screen printing. There are professional exacting printers that only print at one or two resolutions or bit depths. However, you should figure out the right

resolution for you locally. When pixel is bigger, it takes longer to render and print. After ending up in Adobe Photoshop and the file has been saved, edit the file and resaved it. You have the option to choose which resolution to print at. Resolutions vary from 300dpi to 3000dpi depending on the number of dots per inch (dpi). The higher, the better the print. As was mentioned earlier, your home computer can never be as strong as a powerful professional computer and certainly not a Mac. This definitely includes Photoshop. I cannot stress how important it is to use a powerful computer for your Photoshop work. If your computer is not powerful enough to run Photoshop or one of your favorite Adobe plugins and you need to share files, Photoshop will be incredibly slow. You will not be able to edit all those files without the assistance of a powerful computer. You can import your photos and videos directly from your phone as well as the cloud. However, you need to think carefully about the file formats you can import because not all are compatible. The file types that are supported include JPEG, BMP, GIF, PNG, PDF, TIFF, PSD, and RAW. If you are going to be editing a large volume of files, I would recommend putting everything on your computer. You can move or copy photo files to your smart phone or tablet and then back to your computer if needed. e3d0a04c9c

## **Adobe Photoshop 2021 (Version 22.0.1) Download Keygen Activation Code With Keygen For PC {{ Hot! }} 2022**

History chunks are set by default to be 2 and 7 megabytes in size, but you can customize it by dividing a history into chunks of you like and find that the speed of previews isn't really helpful. Customizing the grouped channels use to be a tedious, time-consuming and clumsy process, where you were forced to manipulate the group rather than a channel individually. With new settings introduced in Photoshop CC 2019 for easy chanelling. Photoshop is a desktop photographic image editor and graphics software. It is available for both PC and Mac, and its flagship product was first unveiled on November 30, 1997. Since its public debut in 1998, Photoshop has been one of the most profitable products by Adobe. The company claims that its \$10,000 monthly price tag is affordable for large businesses, due to its vector imaging capabilities as well as its power to edit and organize large images. In spite of this, more than one-million copies of the software remained unlicensed, with more than 50% of that number being pirated versions. Thanks to the substantial base of progress that photographers have made since Photoshop's debut, however, a large number of professional photographers and graphic designers choose to use Adobe products to their full extent for photographic image editing, color management, and layout. The adoption of Photoshop by the market has encouraged major advertising and production companies to extend their existing businesses using the software on a global scale.

photoshop software download for pc windows 10 free photoshop software download kaise kare computer photoshop software download cs2 photoshop software download corel draw photoshop software download pc windows 7 photoshop software download pc adobe photoshop software download ps3 photoshop software download pc photoshop software download photoshop software download 32 bit

Whether you're a professional or amateur photographer looking for a complete on-the-web education in Adobe Photoshop, Elements, or any of the other tools, this book is the gift that keeps on giving. Whether you're creating custom B&W photos in Adobe Camera Raw, you're putting your favorite applications on the web with the Adobe Creative Suite, or you're composing a digital photograph from scratch, learning to work in Adobe Photoshop software is the perfect way to stay up to date and engaged. Whether you are an experienced photographer looking to hone your skills on the web or an advanced user looking for some professional guidance on real-time projects, *Adobe Photoshop Elements for Web Designers* is the perfect guide for you. Kicking off with a comprehensive two-hour video course, these downloadable ebooks cover a wide range of topics, meaning you can be published professionally in no time.. A few years ago, the world of brand management was almost exclusively owned by design agencies, but today, everyone wants to be a brand manager and blogs are the quickest way to gain traffic to your brand. In this tutorial, we will be creating a logo for the new blog by following a quick series of steps. I choose the latest version of Photoshop because it is versatile and has great new features that make this process much easier! Once upon a time, hackers were mostly the domain of science fiction movies and tabloid magazines. Today they are a full-fledged part of the cyber landscape and are often involved in espionage. You need only to consider the recent headlines such as those of the Sony, Apple and Uber incidents to see the extent to which hackers have crept into everyday life.

The iPhone app, "Sketchpad," lets users create and draw directly on the device's screen using a set of simple tools and is intended to bring the power of the iPad into the hand of designers and content creators, rather than artists with laser skills, by enabling them to create art quickly using smartphones, tablets and other mobile devices. This lets designers become preproduction artists on the go. The iPad app, called "Picus," lets you share, edit, and even combine images for the ultimate in productivity on the go. It's designed for when the ideal tool to do the job is not on your desk, but in your hand, enabling you to create, edit, and share content on-the-go or during presentations. Photoshop is a powerful software application. This chapter covers the features that you can use to do basic image editing, including:

- Basic image editing concepts
- File management
- Dynamic brushes
- Adjustment layers
- Working with selections
- Basic 3D editing
- Basic color and style
- Layers
- Printing
- Save/load

First, you'll learn how to manage your files with a basic understanding of how Photoshop works. After that, you'll learn how to get powerful, precise results. Concepts are illustrated by step-by-step, lab-tested instructions and are broken down into smaller steps that are assigned read-and-learn exercises. Furthermore, Adobe help topics bridge the book's sections and provide in-depth tutorials.

<https://zeno.fm/radio/companyofheroes2ardennesassaultcrackonlyreloaded> <https://zeno.fm/radio/gemvision-matrix-training-free-download> <https://zeno.fm/radio/sinhala-tamil-kit-software-free-download-for-windows-7> <https://zeno.fm/radio/gtr-2-fia-gt-racing-game-download-link-pc> <https://zeno.fm/radio/old-version-of-tally-free-download-xnx2>

It'd be impossible to ignore a framework as an important tool in any company, but it's contradictory to a business' success if the framework is unstable and unable to maintain quality. As designers, we witness this problem every day. We deal with the problem by developing our own frameworks to ease our work processes or even moving to a new framework if none of the options fit our businesses. Programming is about you. As a student, programming is programming. As a teacher, it's learning. And as a student teacher, you're doing it all. But you should also be allowed to throw in your own two cents! That's what this book and community are for. As an educator, you're designing the future. Think of this book and community as part of that process. The two most common design elements in a banner are text and images. With just a few buttons, Photoshop filters enable you to do the perfect work for both the images and text. Photoshop is popular for its capabilities related to page and layout building. The user interface (UI) has everything that you require to achieve the desired results, including trimming, cropping, straightening, rotating, editing, and so on. The UI is amazing and provides the most realistic experience when you are working on images. However, sometimes there are gray areas where you maybe asked to create something different from the usual images and pages, such as a photo album or a peculiar design, for which you need to get started. Adobe Photoshop is designed to be approachable by the amateur as well as a professional graphic designer. If you are a new user, it is always good to have some guidance and some guidelines on how to work through the various tools and features with which you are already

familiar. How to Load a Photo. The loading of a single photo into Photoshop is as simple as it gets. Load the image file of your choice into the Photoshop window and click the Open button to open the photograph in Photoshop.

This dialog box will appear when you use the arrow keys or scrollbar to move the cursor to the bottom row of the list view and click to create a folder. The new folder dialog box will allow you to name your folder, or you can select from predefined folders. You can also uncheck options that you don't want to apply to your new folder. We're making usability a top priority in Lightroom 5. Which is why we've added support for international keyboards. So that you can start the editing process right away in Lightroom without having to translate and reenter any text fields! Also, we've made the toolbars as nice an tabs as possible. The new Photoshop tool bars allow you to quickly access settings, tools, and menus with just a few clicks. It's now even easier to change the size of a collection without switching applications. New search and browse dialogs make this even faster and easier, and you can also quickly jump to folders on disk. And to make it all even more efficient, any changes you make in Lightroom are automatically back in Photoshop. 6 In this free, 4-hour Crash Course video tutorial by Mike Rothenberg, discover the basics of how to control the lighting tools in Photoshop. Learn how to accomplish a variety of common lighting tasks, including: Adobe Source Libraries makes it simple to make the most of the features and benefits of Photoshop. It allows you to tag your assets (image, video and text) or actions in categories such as event, design, editorial, advertising, and social media, then apply them to a library of your favourite look and feel to make the best changes to your work. Adobe Source Libraries can also be applied from versions of Photoshop prior to CS6.